## **QUERY ROUTES**

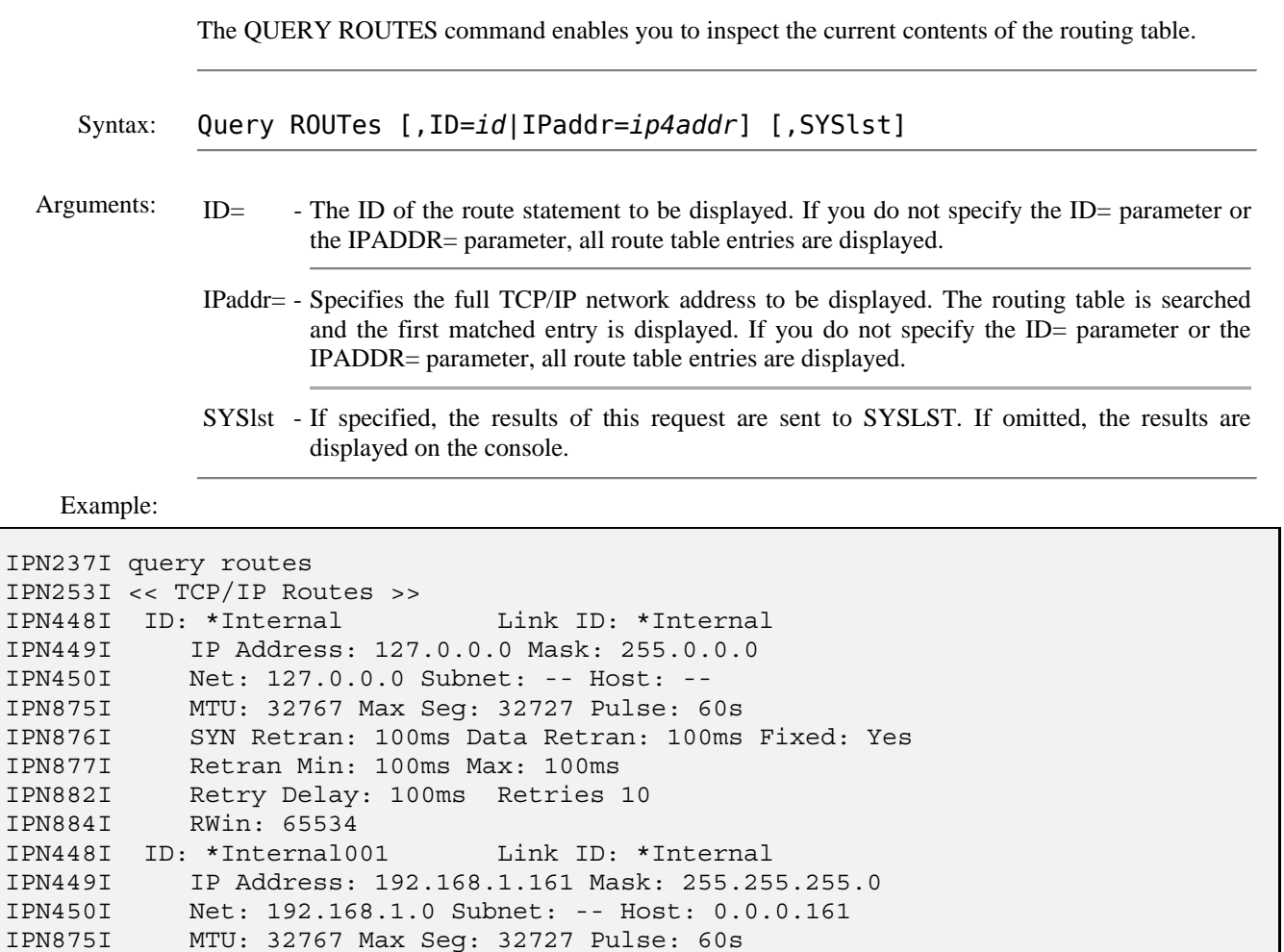

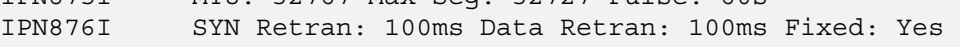

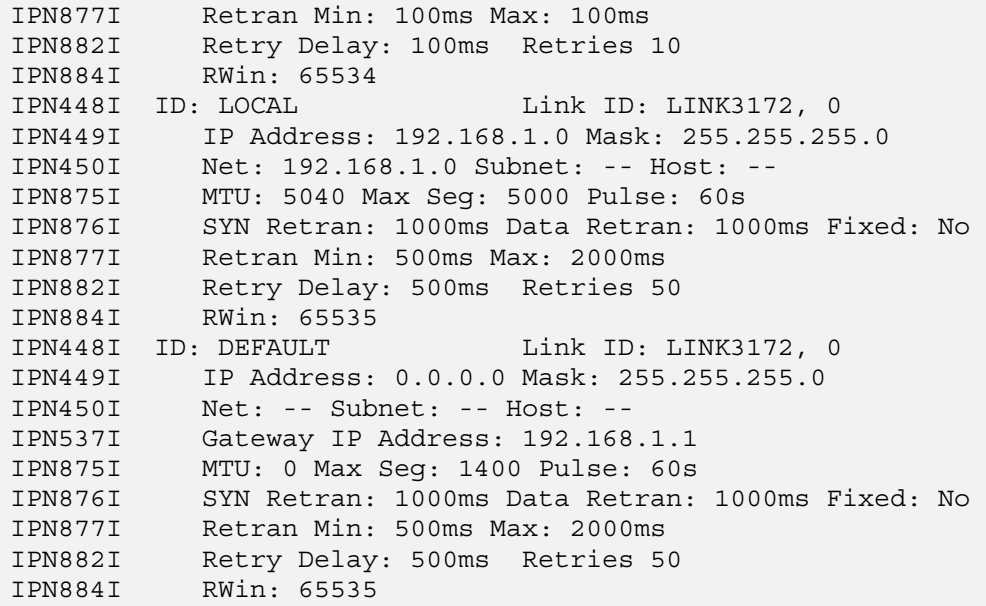

## **QUERY ROUTES** *(continued)*

Example:

```
IPN237I query route,ipaddr=192.168.1.66 
IPN253I << TCP/IP Routes >> 
IPN449I IP Address: 192.168.1.66 Mask: 255.255.255.0 
IPN450I Net: 192.168.1.0 Subnet: -- Host: 0.0.0.66 
IPN448I ID: LOCAL Link ID: LINK3172, 0 
IPN449I IP Address: 192.168.1.0 Mask: 255.255.255.0 
IPN450I Net: 192.168.1.0 Subnet: -- Host: -- 
IPN875I MTU: 5040 Max Seg: 5000 Pulse: 60s 
IPN876I SYN Retran: 1000ms Data Retran: 1000ms Fixed: No 
IPN877I Retran Min: 500ms Max: 2000ms 
IPN882I Retry Delay: 500ms Retries 50 
IPN884I RWin: 65535
```
- Notes: You can use the QUERY ROUTES command with the IPADDR parameter to help determine which link *TCP/IP for VSE* uses for that IP address. The routing table is searched in order and the first matching entry is displayed, which is the same algorithm that *TCP/IP for VSE* uses when it needs to send a packet into the network.
	- Routes whose ID begins with "\*" were automatically generated to control internal routing of datagrams within the stack.

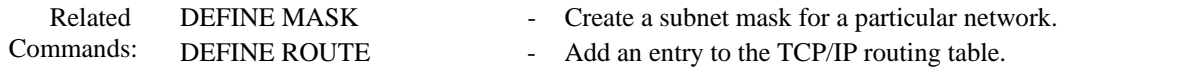